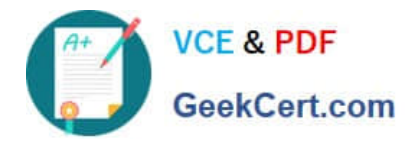

# **E\_S4HCON2022Q&As**

SAP Certified Technology Specialist - SAP S/4HANA Conversion and SAP System Upgrade

## **Pass SAP E\_S4HCON2022 Exam with 100% Guarantee**

Free Download Real Questions & Answers **PDF** and **VCE** file from:

**https://www.geekcert.com/e\_s4hcon2022.html**

### 100% Passing Guarantee 100% Money Back Assurance

Following Questions and Answers are all new published by SAP Official Exam Center

- **C** Instant Download After Purchase
- **83 100% Money Back Guarantee**
- 365 Days Free Update
- 800,000+ Satisfied Customers

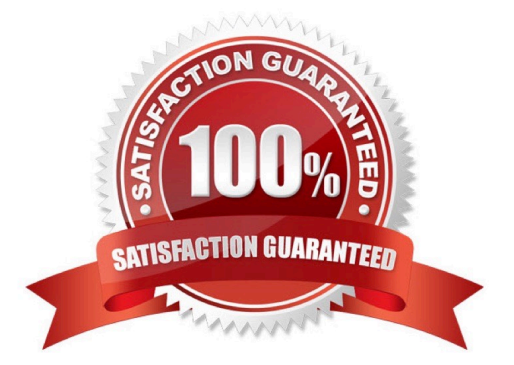

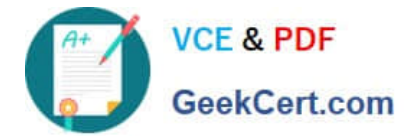

#### **QUESTION 1**

You are preparing for a standard SAP S/4HANA conversion from SAP ECC on Windows with SAP MaxDB to SAP S/4HAN. You are performing the corresponding maintenance transaction with the Maintenance Planner. Which kernels do you need to select for the SAP S/4HANA conversion?

There are 2 correct answers to this question.

- A. Kernel for target release, Windows, SAP MaxDB
- B. Kernel for target release, Linux, SAP HANA
- C. Kernel for target release, Windows, SAP HANA
- D. Kernel for source release, Windows, SAP MaxDB

Correct Answer: CD

#### **QUESTION 2**

You are planning to upgrade your SAP ECC 6.07 system running on a single codepage (SCP) to SAP ECC 6.08. What is the recommended option to perform this upgrade?

Please choose the correct answer.

Response:

A. Perform the upgrade to SAP ECC 6.08 before the Unicode conversion.

B. Combine the upgrade and the Unicode conversion using the Twin Upgrade andUnicode Conversion (TU andUC) procedure.

C. Perform the Unicode conversion before the upgrade to SAP ECC 6.08.

D. Combine the upgrade and the Unicode conversion using the Combined Upgrade andUnicode Conversion (CU andUC) procedure.

Correct Answer: C

#### **QUESTION 3**

During an SAP S/4HANA conversion with DMO, which of the following actions take place during the business downtime of the SUM procedure?

There are 3 correct answers to this question.

Response:

- A. Execution of SPAU modification adjustment
- B. Execution of eCATTs for business validation tests

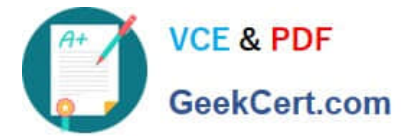

- C. Creation of the table structures in the new SAP HANA database
- D. Execution of SPDD modification adjustment
- E. Execution of XPRAs and AIMs

Correct Answer: ABE

#### **QUESTION 4**

Which downtime optimization technique requires the minimized downtime service (MDS) from SAP?

- A. Downtime Optimized DMO (DoDMO)
- B. Near-Zero Downtime Maintenance (nZDM)
- C. Near-Zero Downtime Technology (NZDT)
- D. Downtime Optimized Data Conversion (DoC)

Correct Answer: C

#### **QUESTION 5**

You are performing an upgrade with SUM using DMO to an AS ABAP 7.50 based SAP system. You entered a specific number of R3Ioad processes during Roadmap step "Extraction".

Where can you change this during the migration via the Utilities option of the SUM UI?

There are 2 correct answers to this question

Response:

A. In SUM Phaselist

- B. In Process Control Center
- C. In SUM Parameters
- D. In DMO Migration Preparation

Correct Answer: BC

[Latest E\\_S4HCON2022](https://www.geekcert.com/e_s4hcon2022.html) **[Dumps](https://www.geekcert.com/e_s4hcon2022.html)** 

[E\\_S4HCON2022 VCE](https://www.geekcert.com/e_s4hcon2022.html) **[Dumps](https://www.geekcert.com/e_s4hcon2022.html)** 

[E\\_S4HCON2022 Study](https://www.geekcert.com/e_s4hcon2022.html) [Guide](https://www.geekcert.com/e_s4hcon2022.html)